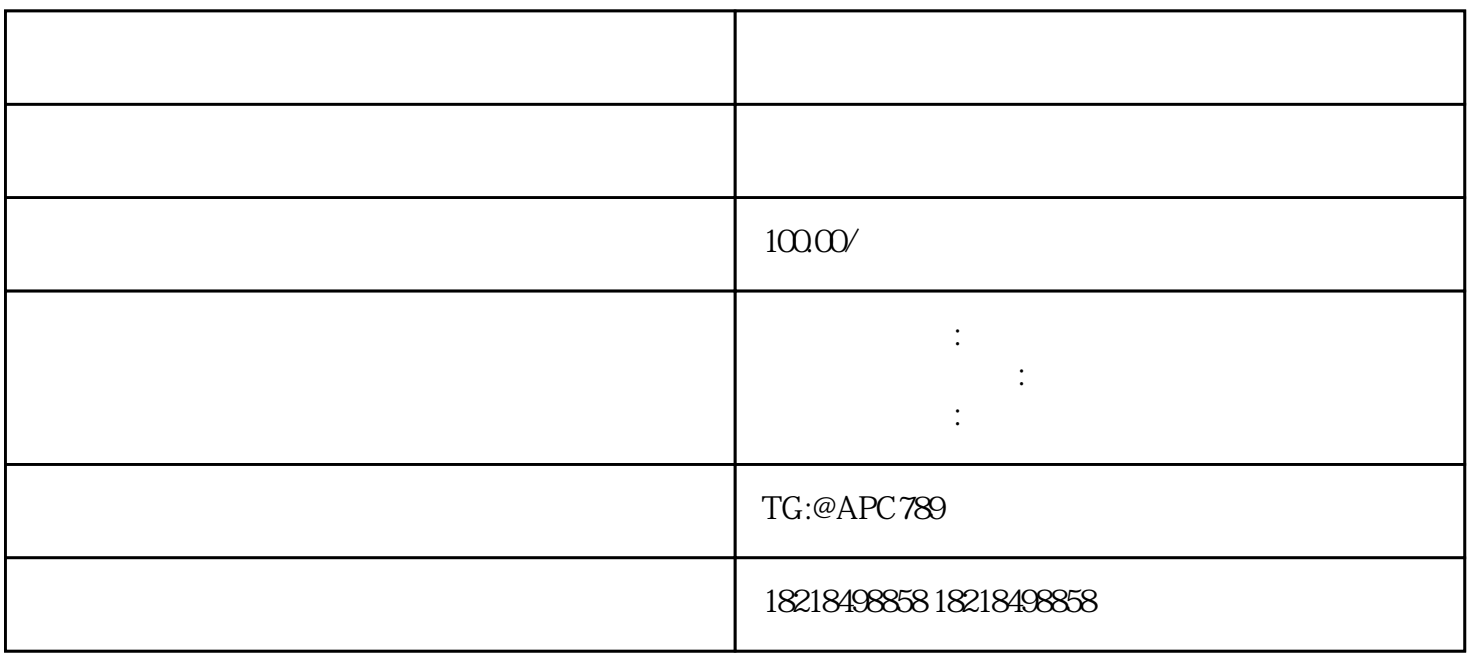

on Facebook

Flipkart Amaz